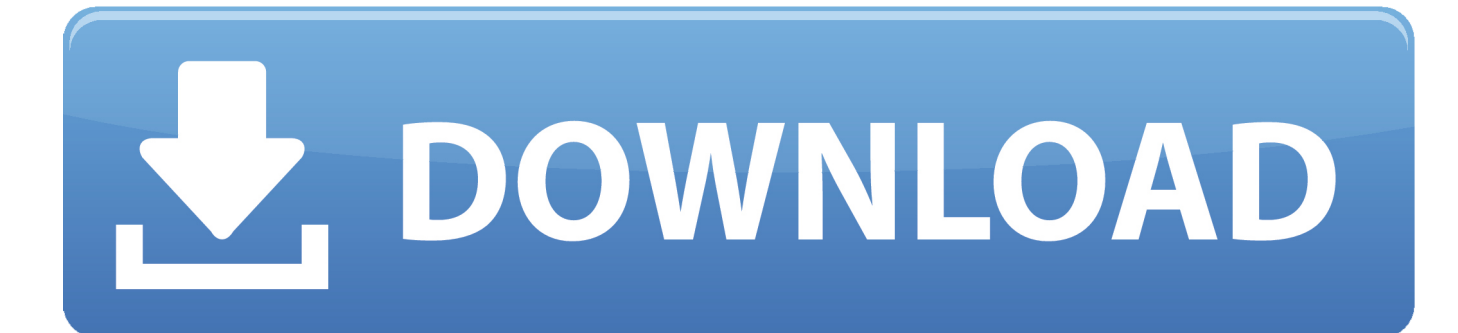

## [How To Use Fetch For Mac](http://moitivaxo.blo.gg/2021/march/download-amiri-baraka-the-dutchman-pdf.html#PtGJ=gbszZvfiVrfi39gsJfwtGi3BgbcAJrxz==)

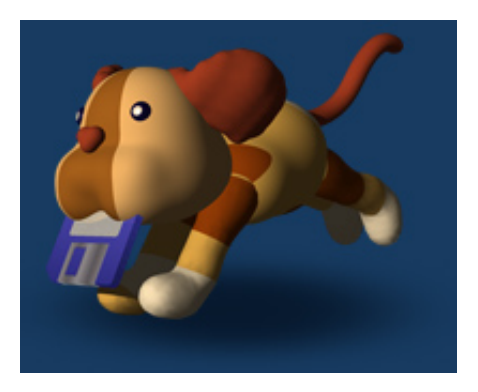

[How To Use Fetch For Mac](http://moitivaxo.blo.gg/2021/march/download-amiri-baraka-the-dutchman-pdf.html#PtGJ=gbszZvfiVrfi39gsJfwtGi3BgbcAJrxz==)

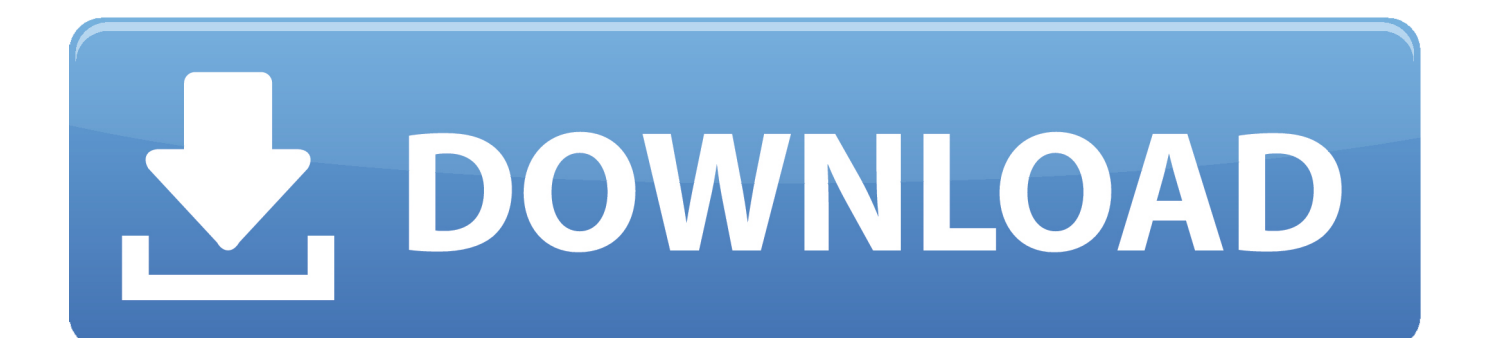

To use Fetch to gain access to MDSS, first you require to open a Fatal screen and get credentials by entering: kinit usérname@ADS.

- 1. fetch meaning
- 2. fetch
- 3. fetch and co

Uncheck 'Use passive mode transfers (PASV) as shown above and complete the new connection settings as below.. You will need to enter the following connection information:

## **fetch meaning**

fetch meaning, fetch javascript, fetch rewards, fetch, fetch api, fetch-mock, fetch post json, fetch git, fetch vs axios, fetch is not defined, fetch definition, fetch mean girls, fetch fnaf, fetch ftp, fetch package, fetch the bolt cutters [Pixelmon For Mac Os](https://jocbeanajum.substack.com/p/pixelmon-for-mac-os)

Get may end up being used for safe file transfer using SFTP or FTPS between Macs customers and Home windows or Unix web servers.. Go to After you download and install the software start it by clicking on the icon that looks like a dog.. Take note: For details about various other strategies of interacting with the, notice Fetch will be an client for Mac pc OS X that supports Kerberos authentication to Indiana School's Massive Data Storage Services ( MDSS) program.. You can download a free FTP client from Fetch for MAC by providing some student information. [Atlas For Mac](http://cerlowawa.blogg.se/2021/march/atlas-for-mac.html)

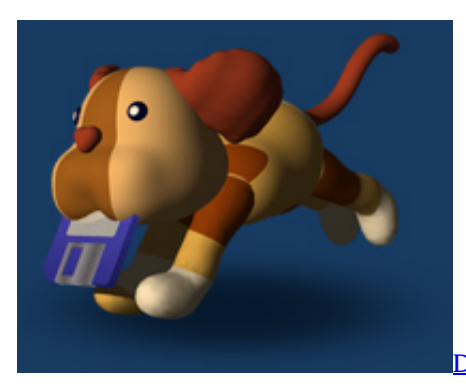

[Driver Micro Sd Sandisk 16Gb](https://seesaawiki.jp/lackcorculi/d/!!TOP!! Driver Micro Sd Sandisk 16Gb)

## **fetch**

[������� ������� Samsung Syncmaster 793Df](https://timothywillis.doodlekit.com/blog/entry/13824297/portable-samsung-syncmaster-793df) Fixed Up a Server Connection [Samsung Software Download For Mac](https://seesaawiki.jp/utkwakovver/d/Samsung Software Download ((TOP)) For Mac)

## **fetch and co**

[Top Utility Software Applications For Mac And Pc](https://hub.docker.com/r/lamupahe/top-utility-software-applications-for-mac-and-pc)

When it opens it should look something like the picture below: Click on Fetch and then select Fetch Preferences as shown above.. Open Get: In the 'Hostname:' industry, kind ftp mdss iu edu. A permit key is usually accessible through CU Software program Licensing by contacting the.. lU EDU Replace usérname with your usérname Enter your passphrasé To connect to MDSS:. 773a7aa168 [Upgrade Macos Hack](http://sibangnonsras.unblog.fr/2021/03/09/top-upgrade-macos-hack/)

773a7aa168

[final fantasy xiv download mac](https://epic-spence-5c738f.netlify.app/final-fantasy-xiv-download-mac)